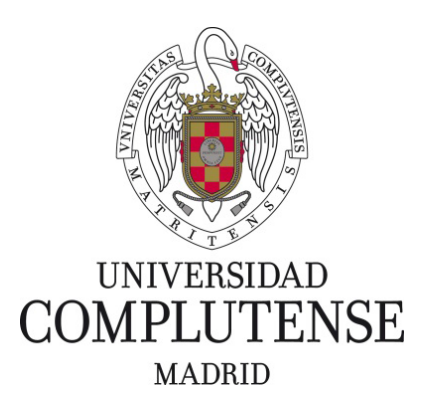

# **Proyecto de Innovación y Mejora de la Calidad Docente Convocatoria 2014**

# **Nº de proyecto: 377**

**Título del proyecto:** DISEÑO DE MATERIALES DIDÁCTICOS INTERACTIVOS PARA LA ENSEÑANZA DE LA PALEONTOLOGÍA ON-LINE

**Responsable del proyecto:** Paloma Sevilla García

**Facultad de Ciencias Geológicas**

**Departamento de Paleontología**

## **1. Objetivos propuestos en la presentación del proyecto**

El proyecto se solicitó con el fin de avanzar, ampliando y mejorando, materiales multimedia para la enseñanza de la Paleontología en la Universidad, aunque muchos de ellos podrían ser utilizados fuera del ámbito universitario y para la divulgación.

Para ello se planteó:

1. actualizar, extender y poner en funcionamiento el "Museo Virtual" desarrollado parcialmente en un proyecto anterior (PIMCD 29/2009)

1. elaborar materiales interactivos descriptivos para cursos de Paleontología General

2. elaborar materiales de evaluación y de autoevaluación

Aunque los materiales didácticos se basarían en las necesidades docentes para una asignatura dentro del Grado de Geología, serían fácilmente adaptables a otros entornos dentro de la enseñanza de la Paleontología (cursos de nivelación previos al máster, enseñanzas medias, etc.)

## **2. Objetivos alcanzados**

Se han desarrollado tres tipos diferentes de actividades interactivas on-line de diferente naturaleza: aprendizaje, de repaso y de autoevaluación.

- Aprendizaje y repaso se han creado nuevos sets de ejercicios interactivos de descripción de la morfología general de diferentes grupos de fósiles. Los ejercicios mantienen la presentación elegida en los diseñados en el proyecto anterior. Así, los caracteres que se deben utilizar para las descripciones aparecen en la pantalla, y al colocar el cursor sobre cada uno, se despliega una persiana que muestra diferentes opciones. Mediante un sonido agudo / grave se le indica al estudiante si la opción elegida es válida o incorrecta. (Anexo I).
- Repaso se han creado unas bases de datos integradas en Moodle como "Museo Virtual" complementario al Museo Virtual desarrollado en 2010, al que se han añadido nuevas entradas. De este modo, los estudiantes pueden repasar a través del aula virtual los taxones concretos que deben reconocer cada curso académico y complementarlos con los contenidos en el Museo Virtual fuera del Aula Virtual. En ésta última aplicación se ha mantenido el formato original que además de una o varias vistas del fósil, se proporciona información sobre la edad del fósil y su distribución geográfica. Adicionalmente, dispone de una lupa que permite ampliar cualquier zona de la imagen del fósil para observar detalles (Anexo II)
- Se ha integrado un "Autotest" de fósiles con 30 preguntas sobre una base superior de imágenes de fósiles. Éste permite al estudiante valorar su capacidad de reconocer los taxones que se deben identificar *de visu* en la asignatura. El ejercicio se puede repetir tantas veces como se desee, las 30 preguntas van cambiando cada vez, ya que se incorporan al azar a partir de un conjunto mayor. Al finalizar el ejercicio aparece la puntuación obtenida (número de aciertos/número de preguntas) (Anexo III). Los taxones incluidos en el test son fácilmente modificables y así se pueden adecuar al contenido del programa de cada curso. (Anexo III)
- Evaluación se han creado unas bases de preguntas de diferentes tipos (verdadero/falso; respuesta corta; elección múltiple, etc.) que permiten generar exámenes on-line en la asignatura, cubriendo la totalidad del programa y permitiendo valorar progresivamente los avances de los alumnos en la asignatura y/o evaluarles de forma continua. (Anexo IV)

#### **3. Metodología empleada en el proyecto**

Los ejercicios interactivos de descripción de la morfología están creados sobre dibujos de línea de ejemplares representativos de diferentes grupos taxonómicos, en los que se reconocen sin dificultad los caracteres a describir. Éstos se han focalizado en los rasgos morfológicos principales de cada grupo, que deben observar y reconocer los estudiantes en las clases prácticas de la asignatura. Estos ejercicios interactivos facilitan la comprensión y retención de la terminología descriptiva básica. La ejecución del ejercicio se realizó con una aplicación Flash, fácilmente insertable en un aula virtual en plataforma Moodle.

El Museo Virtual contiene imágenes de más de un centenar de taxones diferentes (con varias vistas en aquéllos casos en los que se consideró conveniente); están agrupados por grupos taxonómicos y el contenido de cada grupo se abre en un menú desplegable de la barra de navegación superior. Al seleccionar un taxón concreto en el menú, aparece en la parte central de la pantalla la imagen/imágenes del fósil, en sendos recuadros inferiores aparecen el rango estratigráfico y distribución geográfica, y en la escala de tiempo geológico de la izquierda aparece resaltado el rango estratigráfico. Esta aplicación se desarrolló en Java Script y HTML

El Autotest está desarrollado en Visual Basic y HTML. Consta de un creador de examen que genera un test de 30 preguntas a partir de una carpeta de imágenes de fósiles; reconoce las respuestas correctas, por lo que al finalizar el ejercicio indica el número de aciertos en las respuestas. El diseño de la aplicación permite hacer cambios en el ejercicio sin necesidad de tener conocimientos de programación: basta con cambiar los archivos de la carpeta de imágenes y el listado que los enlaza en el documento HTML. Con ello se puede ajustar fácilmente a los contenidos de cada curso académico.

Para la Evaluación se creó en primer lugar un pool de preguntas de diferentes tipos que cubren el programa de la asignatura; posteriormente se fueron integrando en los bancos de preguntas de la asignatura virtual en Moodle. De este modo se dispone de un número alto de preguntas que permiten diseñar con facilidad exámenes variados y diferentes para diferentes ocasiones. Además, la plataforma permite barajar preguntas, respuestas e incluso incluir preguntas que se insertan al azar entre un subconjunto concreto, permitiendo así generar exámenes equivalentes en dificultad y contenido, pero diferentes, para cada alumno.

#### **4. Recursos humanos**

En este proyecto han participado las siguientes personas:

Sergio Rodríguez García, Catedrático de Paleontología (UCM) Fernando García Joral, Profesor Titular de Paleontología (UCM) Paloma Sevilla García, Profesora Titular de Paleontología (UCM)

María de Andrés Robledano, Técnico de Laboratorio (PAS,UCM) Carlos Alonso Recio, Fotógrafo (PAS, UCM)

Antonio García Sevilla, Ingeniero Informático

Los profesores, con más de 20 años de experiencia impartiendo Paleontología General, diseñaron el tipo de ejercicios que se pretendía desarrollar con el proyecto y proporcionaron el material y documentación necesarios.

María de Andrés Robledano se hizo cargo de toda la documentación relativa a los fósiles incluidos en el Museo Virtual

Carlos Alonso Recio realizó las fotografías del Museo Virtual y del Autoexamen

Antonio García Sevilla se encargó de la implementación informática de las actividades

#### **5. Desarrollo de las actividades**

Las actividades se desarrollaron según lo previsto en la solicitud del proyecto.

En la primera fase se diseñó la interfaz en la que se integrarían los nuevos materiales incorporados al proyecto. Este trabajo se realizó en colaboración entre los profesores integrantes del proyecto y el ingeniero informático.

En la segunda fase se recopiló todo el material necesario (fotografías, dibujos de línea, documentación, etc.), fase en la que también participaron los técnicos PAS integrantes del proyecto.

En la siguiente fase se incluyeron los materiales en las aplicaciones y se pusieron a prueba. Una vez comprobado su correcto funcionamiento, se integraron en el aula virtual de la asignatura de Paleontología General como parte del material didáctico puesto a disposición de los estudiantes de la asignatura.

El feed-back de los alumnos tras el uso de estos materiales constituye una fuente fundamental de información para la ampliación y mejora de los materiales desarrollados en el proyecto y para el diseño de otros nuevos en futuros proyectos.

#### **Anexo I.**

Capturas de pantalla del aula Virtual de la asignatura de Paleontología General 2015 mostrando ejemplos de los ejercicios de descripción:

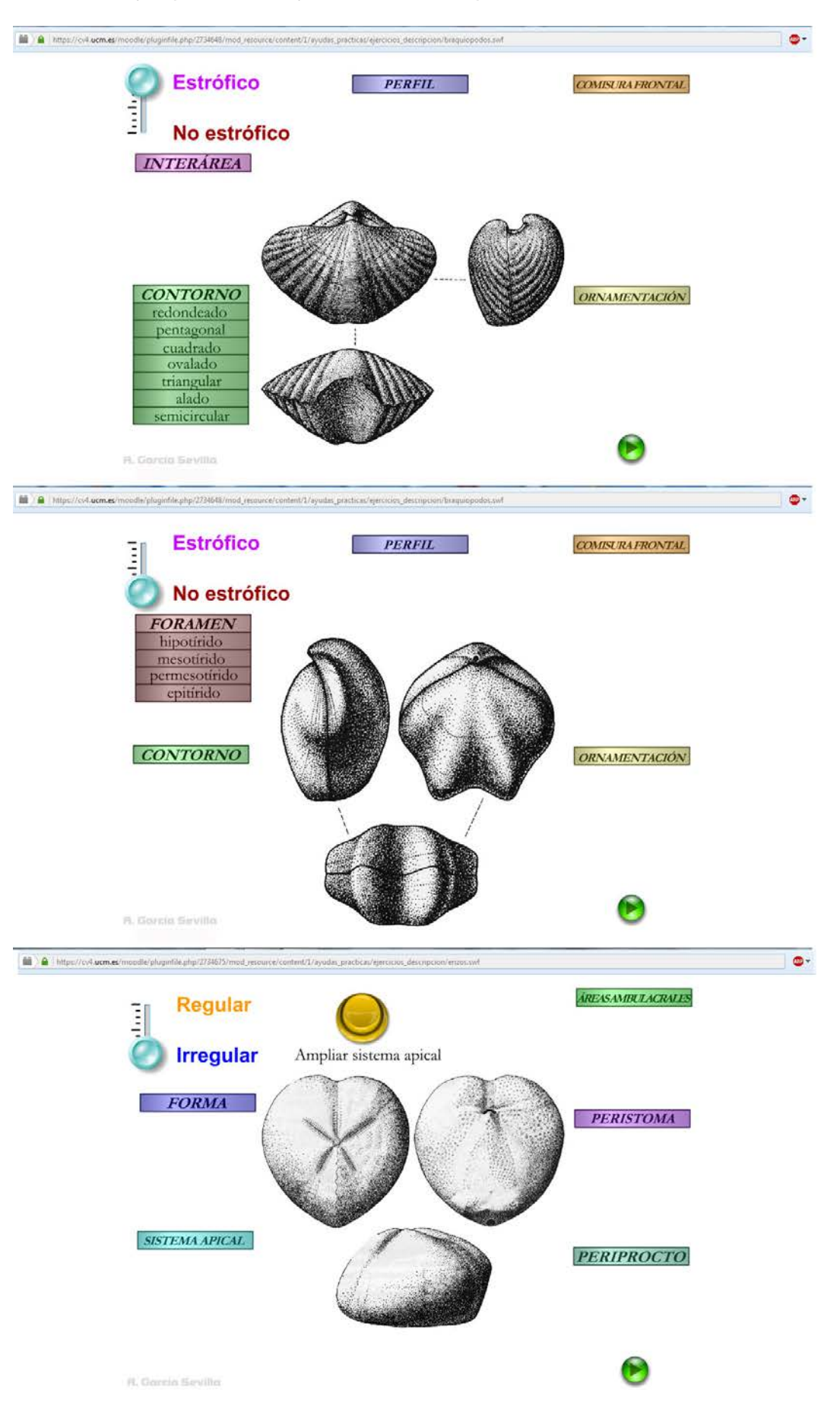

## **Anexo II**

Capturas de pantalla mostrando la aplicación del Museo Virtual

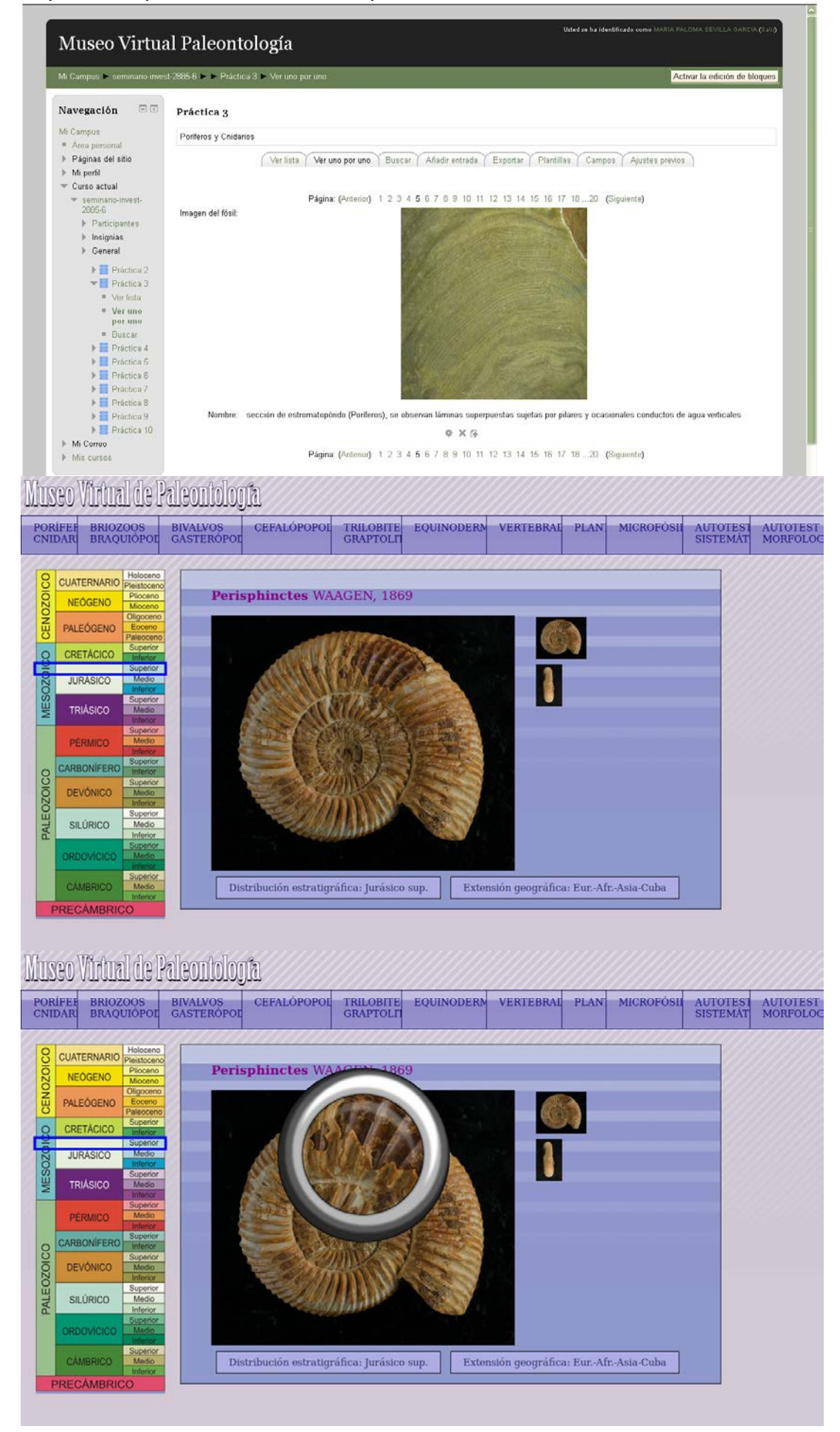

#### **Anexo III**

Capturas de pantalla del aula Virtual de la asignatura de Paleontología General 2015 mostrando el autoexamen:

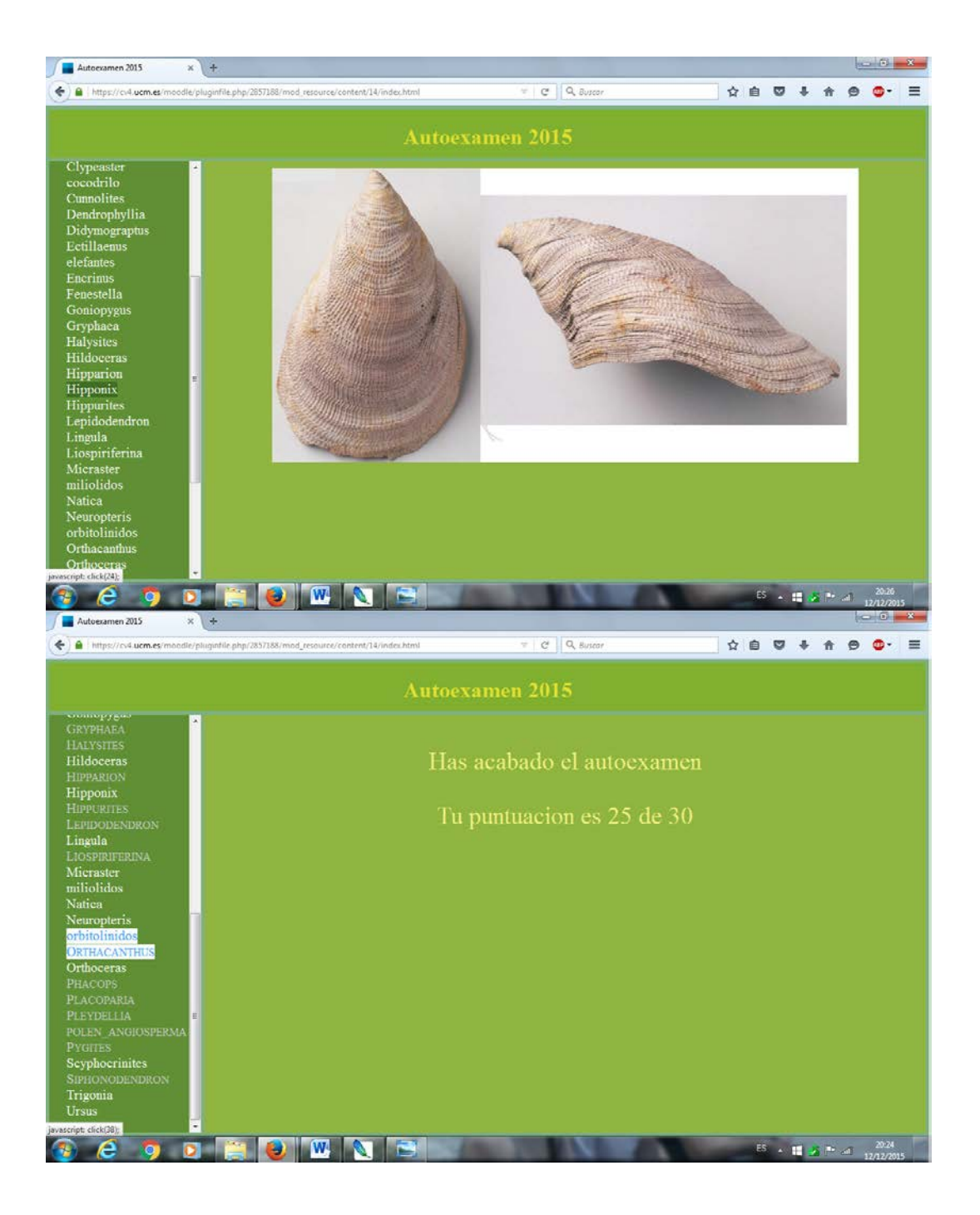

# **Anexo IV.** Captura de pantalla de un ejercicio de evaluación on-line:

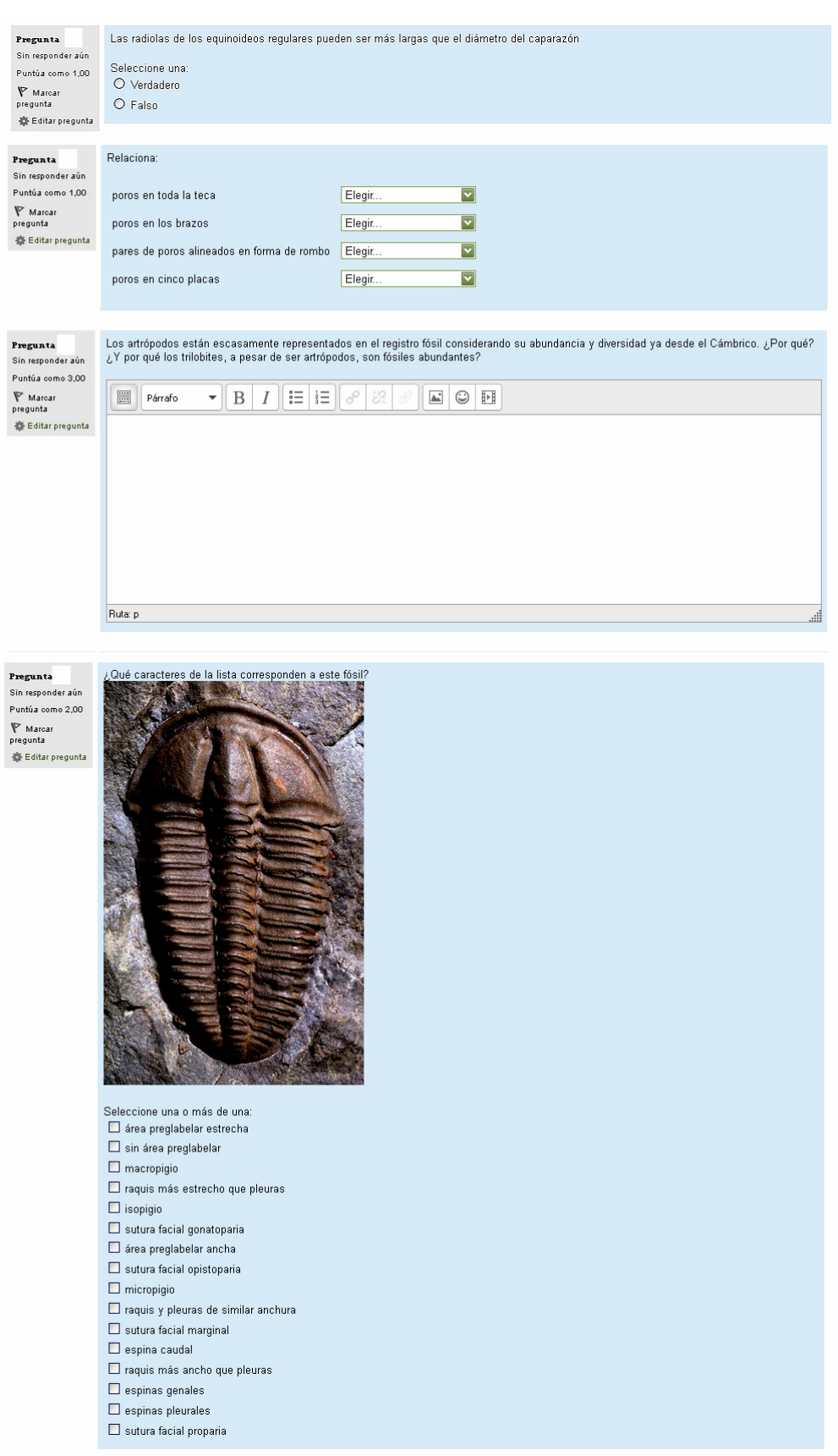